## **Lösung 21 Lieferscheine erstellen**

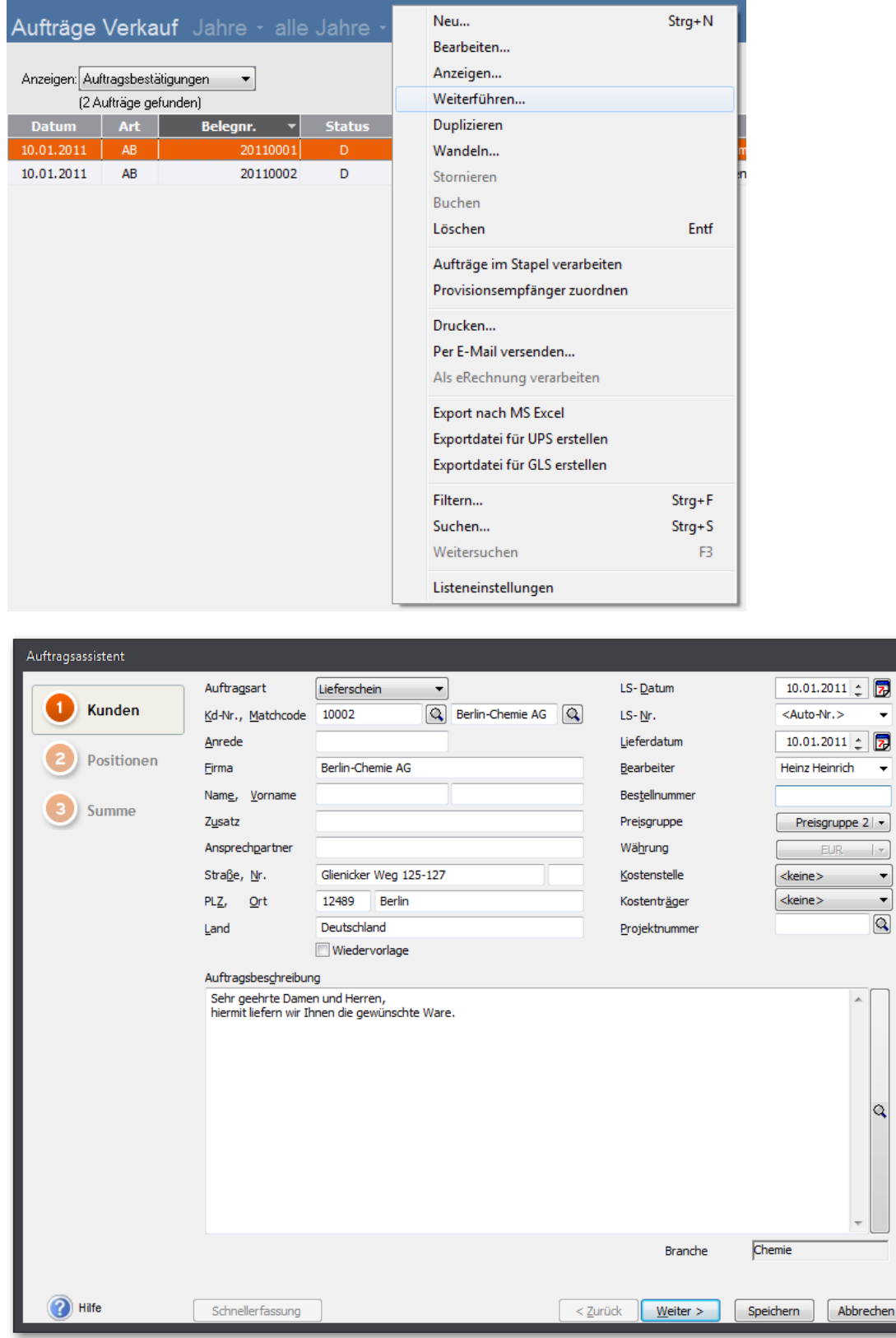

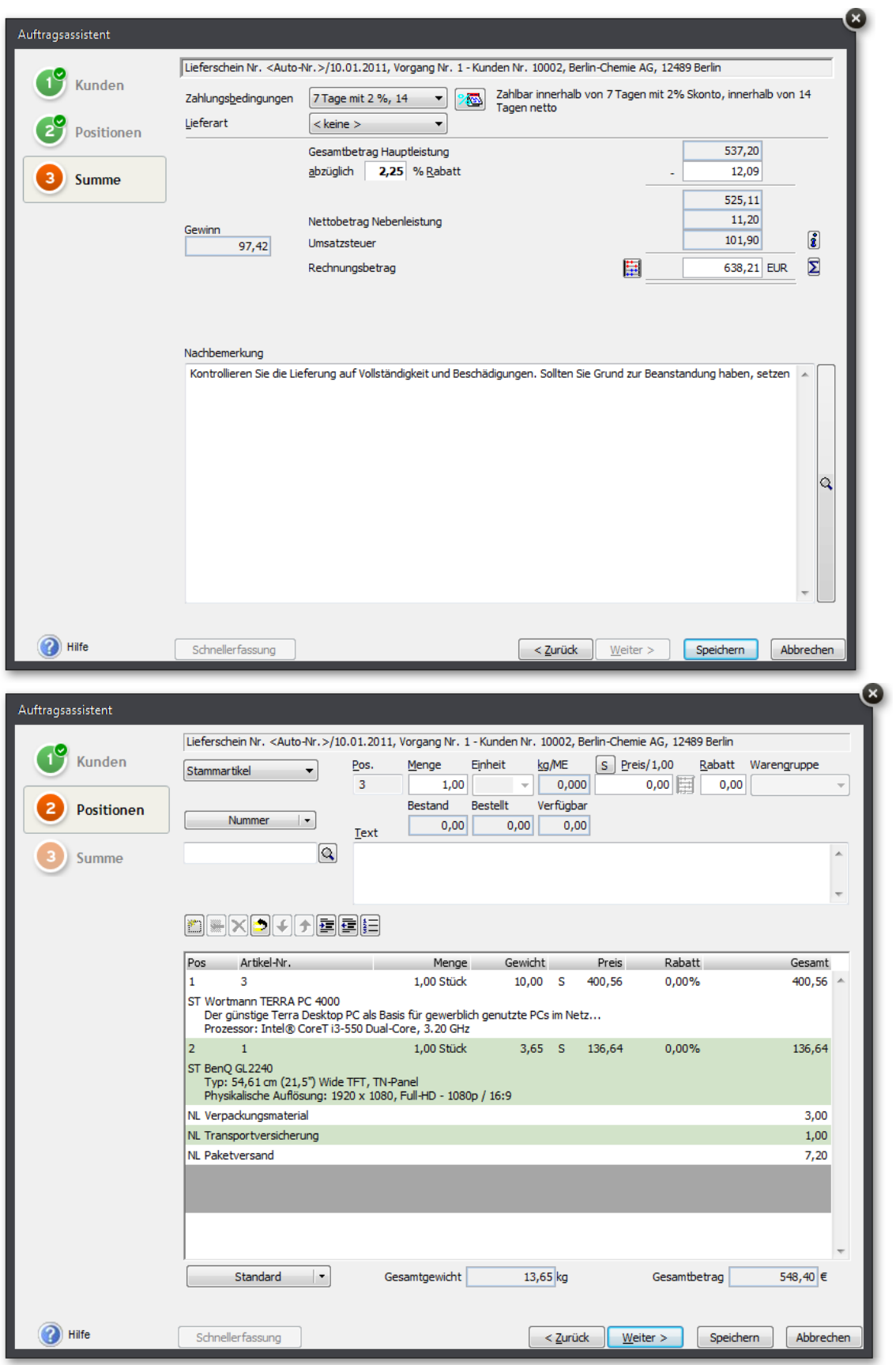

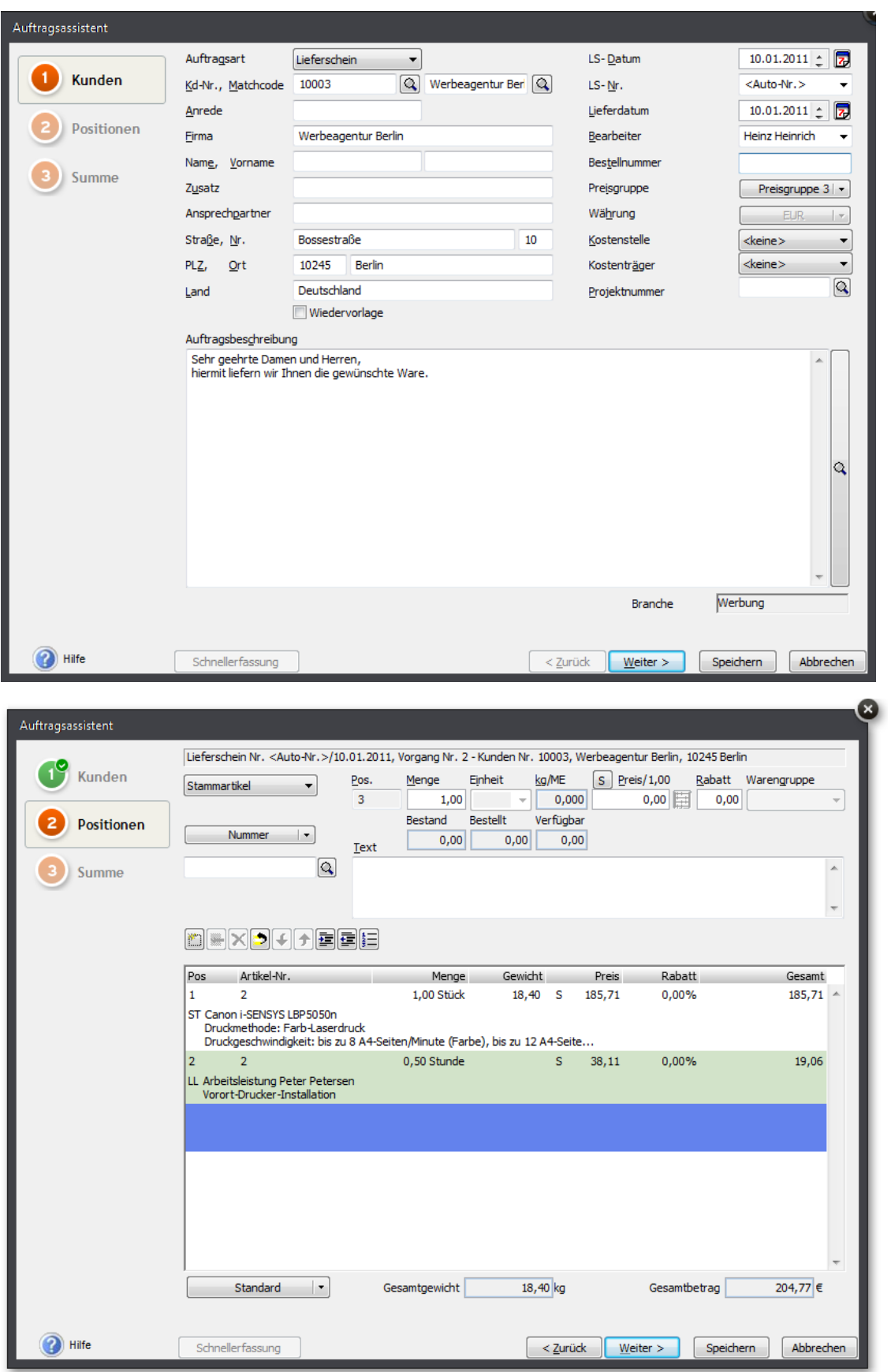

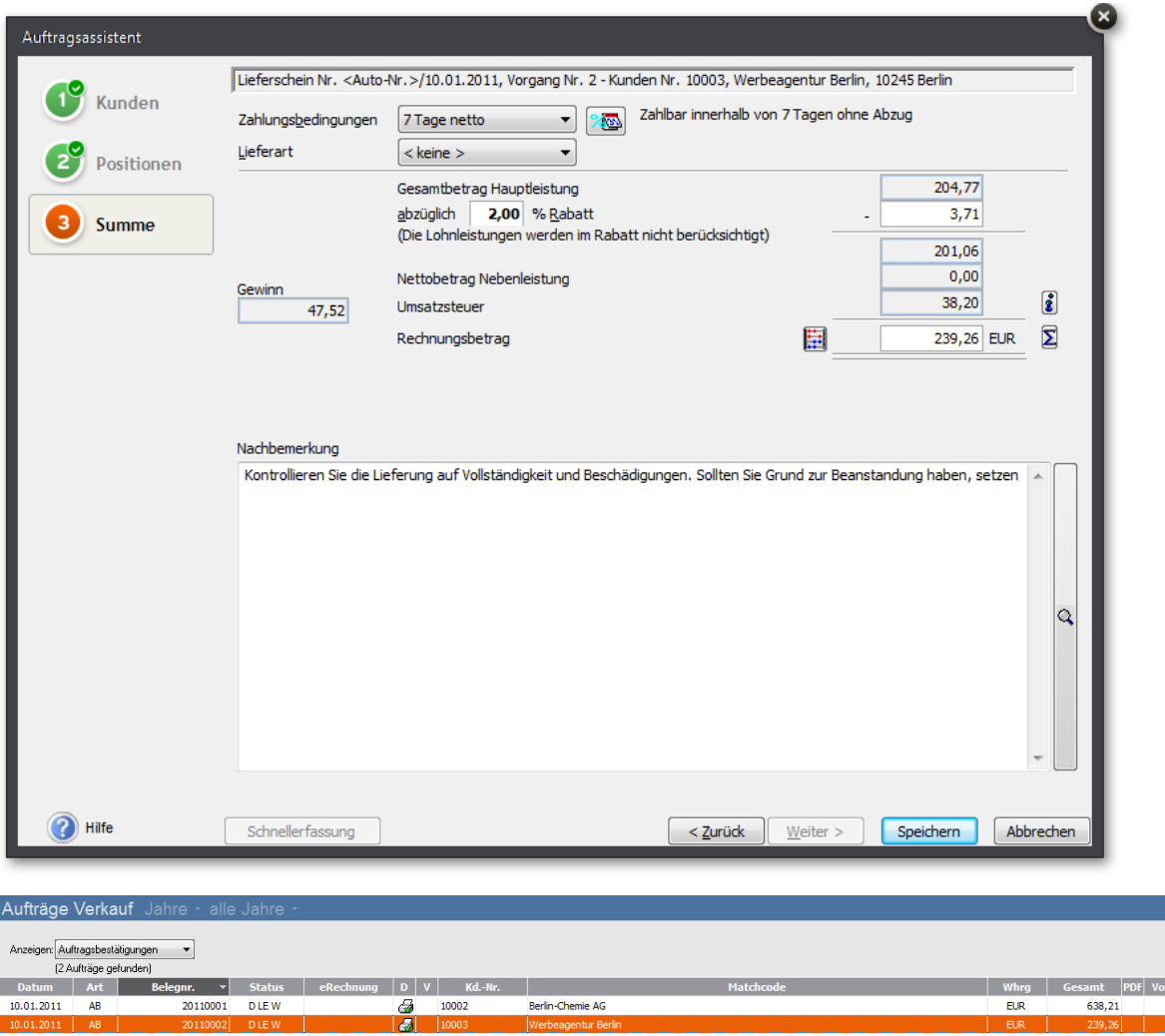

Berlin-Ch nie Ar

ð 10002